Slim PMV Crack With License Key Download

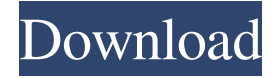

#### **Slim PMV Crack + Free Download PC/Windows**

Slim PMV Crack Mac is a widget that will give the current processor load, Ram usage, system volume and updates every second. Provides independent changing or muting of the system volume via a slider and a button, respectively, the latter of which also serves as a mute indicator. The colors are customizable. Place near the top of the screen to "blindly" mute or change the volume by simply dragging your cursor all the way up. If in the upper-right hand corner, just drag your cursor to the top right and click and your volume will mute. Requires Yahoo Widget Engine. Source Code: Download: I think this is a cool little widget, can make any desktop look neat, I really like the colors. Three Nice Combos =s Awsome I like the color of the volume control and the colors of the time, I'm guessing its the icons in the slider thing, I like it. LOVED IT, I made this for my desktop and it looks great, i had to change it up a bit but it was still nice, i would say add more color and also make it darker, and i would change the icons. I like the button to turn up the volume and also that it has an icon for mute and volume. Yeah, the colour choice is a little too light for my tastes, I tend to make everything a little darker. And I would definitely change the icons, but I'm not sure what icons to use. The system's volume controls are a reasonably good idea though. @eamesaid: Thanks, you're not wrong there! It does make a small amount of space but I like the simplicity it provides and the thought put into the color and size changes. I wish I could get something like that for my YouTube channel.This stunning study is taken from the Dzogchen Sumangpo teachings of Master Chögyam Trungpa Rinpoche. It provides a profound understanding of the purpose of life, and a great hope for deep change to occur on a global level. A Seven-Point Training Many Western spiritual traditions have a view of enlightenment as a single event at which the learner will somehow "pop" out of ordinary existence. They propose a plan of spiritual practice that serves to �

#### **Slim PMV Crack**

Slim PMV is a widget that will give the current processor load, Ram usage, system volume and updates every second. Provides

independent changing or muting of the system volume via a slider and a button, respectively, the latter of which also serves as a mute indicator. The colors are customizable. Place near the top of the screen to "blindly" mute or change the volume by simply dragging your cursor all the way up. If in the upper-right hand corner, just drag your cursor to the top right and click and your volume will mute. Notes:  $\triangle$  The mute slider goes between 0 and 100%  $\triangle$  For audio, the slider is graduated in quarter percent increments ◆ If you mute the slider, it will still update ◆ "CPU" and "RAM" updates are roughly 5-10 times a second ◆ Other updates are roughly once every 1-5 minutes (depending on usage, etc.) The widget is made to work best with an external mouse. If you have trouble getting the slider to move, check that you are moving it with a cursor (e.g., if you're moving with your keyboard's arrow keys, do not use the arrow keys; if you're using the slider, then use the slider keys). If you're using the arrow keys, please be sure that you are using "Alt" to activate the widget with the keyboard and then you're using "Arrow Up" or "Arrow Down" to move the slider. The mute button should be best used only with the slider (e.g., if you use the mute button, you will need to move the slider with your mouse first). You can customize colors and the widget's position. As long as there is room, it should fit. If you want more than one widget, you can simply place a copy or even multiple copies of Slim PMV in your desktop folder. How To Install Slim PMV: Drag and drop the compressed archive into your home folder. To see how to get Slim PMV in the archives, click the link below: Repository: Questions, comments, or suggestions? Write to me on reddit: 77a5ca646e

### **Slim PMV**

Slim PMV is a widget that will give the current processor load, Ram usage, system volume and updates every second. Provides independent changing or muting of the system volume via a slider and a button, respectively, the latter of which also serves as a mute indicator. The colors are customizable. Place near the top of the screen to "blindly" mute or change the volume by simply dragging your cursor all the way up. If in the upper-right hand corner, just drag your cursor to the top right and click and your volume will mute. Requirements:  $\eta$  Yahoo Widget Engine Mac OS X Yosemite 10.10.1 Slim PMV Description: Slim PMV is a widget that will give the current processor load, Ram usage, system volume and updates every second. Provides independent changing or muting of the system volume via a slider and a button, respectively, the latter of which also serves as a mute indicator. The colors are customizable. Place near the top of the screen to "blindly" mute or change the volume by simply dragging your cursor all the way up. If in the upper-right hand corner, just drag your cursor to the top right and click and your volume will mute. Requirements:  $\mathbb{Z}$  Yahoo Widget Engine Mac OS X Yosemite 10.10.1 Slim PMV Description: Slim PMV is a widget that will give the current processor load, Ram usage, system volume and updates every second. Provides independent changing or muting of the system volume via a slider and a button, respectively, the latter of which also serves as a mute indicator. The colors are customizable. Place near the top of the screen to "blindly" mute or change the volume by simply dragging your cursor all the way up. If in the upper-right hand corner, just drag your cursor to the top right and click and your volume will mute. Requirements:  $[$ Yahoo Widget Engine Slim PMV Description: Slim PMV is a widget that will give the current processor load, Ram usage, system volume and updates every second. Provides independent changing or muting of the system volume via a slider and a button, respectively, the latter of which also serves as a mute indicator. The colors are customizable. Place near the top of the screen to "blindly" mute or change the volume by simply dragging your cursor all the

## **What's New in the Slim PMV?**

\*\*\*\*\*\*\*\*\*\*\*\*\*\*\*\*\* ? Slim PMV is a widget that will give the current processor load, Ram usage, system volume and updates every second. Provides independent changing or muting of the system volume via a slider and a button, respectively, the latter of which also serves as a mute indicator. The colors are customizable. Place near the top of the screen to "blindly" mute or change the volume by simply dragging your cursor all the way up. If in the upper-right hand corner, just drag your cursor to the top right and click and your volume will mute. \*\*\*\*\*\*\*\*\*\*\*\*\*\*\*\* Note: Currently, the system volume is only muted by a click, and muting by a click is not implemented, sorry! You can add to the issue. Make sure you're using the official version. You must have Yahoo Widget Engine v6.13 or higher. More information: Try Slim PMV, if it doesn't work for you, you may need to use a different tool. Tested on: - Windows 7 - 64-bit - Yahoo Widget Engine v6.13 and higher Get Slim PMV, it will change your life. Support this app: If you like this app, please donate and I will make more apps. Thanks! No Sound Recorder (Android) is a full featured Android app designed for recording audio with mic and speakers. Your audio can be saved to a file and can be attached to an e-mail and/or social network. WYSIWYG (what you see is what you get) recording interface. Easy to use user interface,

including recording microphone. Ability to choose from different buttons to perform various actions. Quick access to most recently recorded audio files. Ability to delete a recording file right from the app. Attach sound to an e-mail message or to any social network. This category for videos of high quality, with the best possible sound. The process is simple, and has as much as possible in the state of the art. You can choose the codec, bitrate, frame rate, the orientation, the frame size, play and pause the video, download it and save it. High quality, small application for observing the video. The application works with the interface of touchscreen. Video is shown in the frame window, the slider allows you to choose the part of the video that you want to see, and from it you can download the selected video or save it to the gallery. The application uses the framework of the WebRTC. The application has a download option. Record any application (

# **System Requirements:**

Windows 7, 8, 8.1, 10 (32-bit and 64-bit), Windows Server 2008 R2 (32-bit and 64-bit) 2 GB RAM (4 GB RAM if you are playing in 1080p) 1.4 GHz dual core processor NVIDIA GeForce GTS 450 or AMD Radeon HD 7730 or better DirectX 9.0c USB 2.0 port Internet connection SD card (minimum 4 GB, 8 GB recommended) Preferred: NVIDIA GeForce GTX 660

<https://brandvani.com/2022/06/06/dfx-monomaker/>

<http://www.anastasia.sk/?p=247666>

<https://dialog1918.ru/wp-content/uploads/2022/06/thepre.pdf>

[https://media.smaskstjohnpaul2maumere.sch.id/upload/files/2022/06/w2I8hksKOFRrZgzMOVDg\\_06\\_e5592da338c93799812a4e](https://media.smaskstjohnpaul2maumere.sch.id/upload/files/2022/06/w2I8hksKOFRrZgzMOVDg_06_e5592da338c93799812a4e2e573c923e_file.pdf) [2e573c923e\\_file.pdf](https://media.smaskstjohnpaul2maumere.sch.id/upload/files/2022/06/w2I8hksKOFRrZgzMOVDg_06_e5592da338c93799812a4e2e573c923e_file.pdf)

[https://pristinemag.com/samsung-laptop-to-hotspot-converter-crack-activation-code-with-keygen-free-download-win-mac](https://pristinemag.com/samsung-laptop-to-hotspot-converter-crack-activation-code-with-keygen-free-download-win-mac-final-2022/)[final-2022/](https://pristinemag.com/samsung-laptop-to-hotspot-converter-crack-activation-code-with-keygen-free-download-win-mac-final-2022/)

[https://katrinsteck.de/wp-content/uploads/PowerEdit\\_Pcap.pdf](https://katrinsteck.de/wp-content/uploads/PowerEdit_Pcap.pdf)

[https://lacomfortair.com/wp-content/uploads/2022/06/BDE\\_Information\\_Utility.pdf](https://lacomfortair.com/wp-content/uploads/2022/06/BDE_Information_Utility.pdf)

[https://afribizkid.africa/wp-content/uploads/2022/06/Area\\_Conversion\\_Tool.pdf](https://afribizkid.africa/wp-content/uploads/2022/06/Area_Conversion_Tool.pdf)

<https://pnda-rdc.com/reframe-for-windows/>

<http://www.chemfreecarpetcleaning.com/?p=5570>